# Microsoft Access 2007

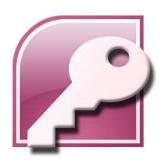

Asst. Prof. Wassana Naiyapo and Kittipitch Kuptavanich Adapted and Reassembled by Prakarn Unachak Department of Computer Science, Faculty of Science, Chiang Mai University

#### Outlines

- Creating Table
- Entering/Editing Data
- Importing Data from other source
- Creating Query

#### Before You Start

- Download the following files from the course webpage:
  - 13\_Students\_en.accdb (@ https://goo.gl/YKyvQi)
  - dataforaccesslab\_01\_en.xlsx
  - dataforaccesslab\_02\_en.xlsx

#### Creating a New Database

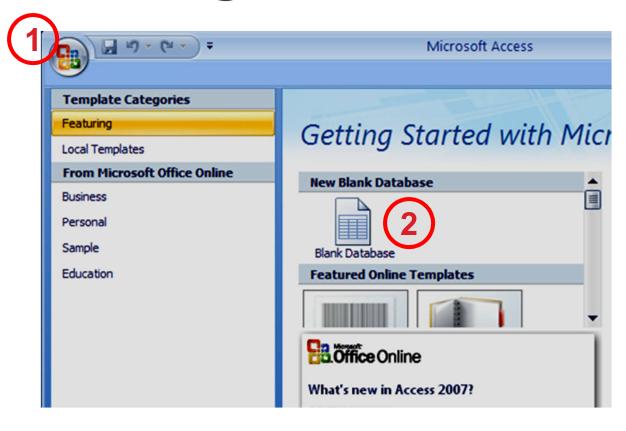

- 1.Click the Office Button
- 2.Select *Blank*

Database

#### Creating a New Database (2)

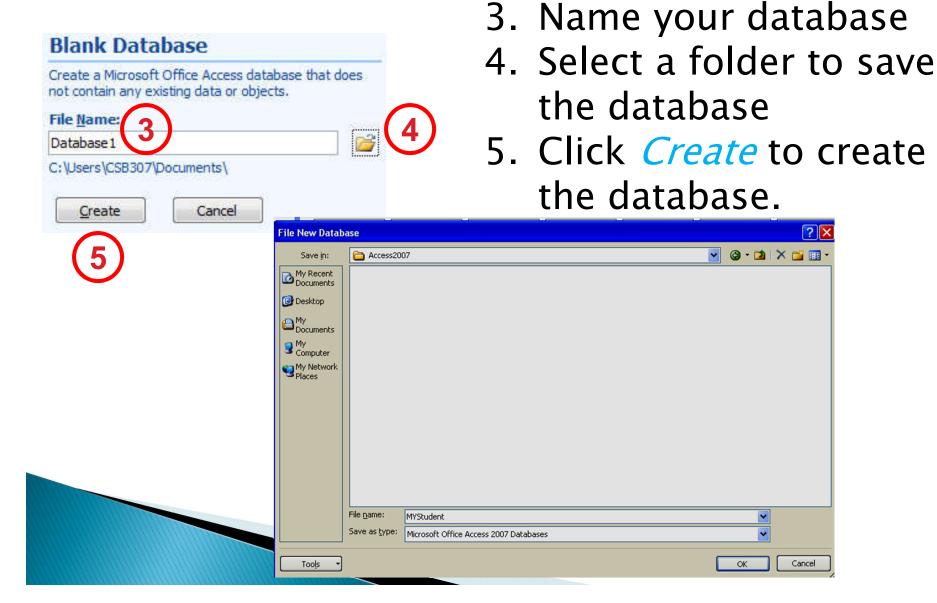

#### Opening an Existing Database

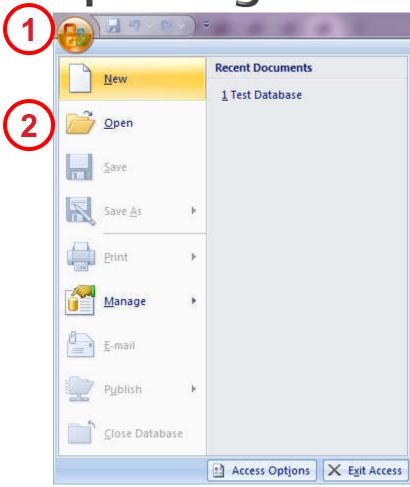

- Click the Office Button
- 2. Click *Open*

#### Opening an Existing Database (2)

3. Select folder, then select database file

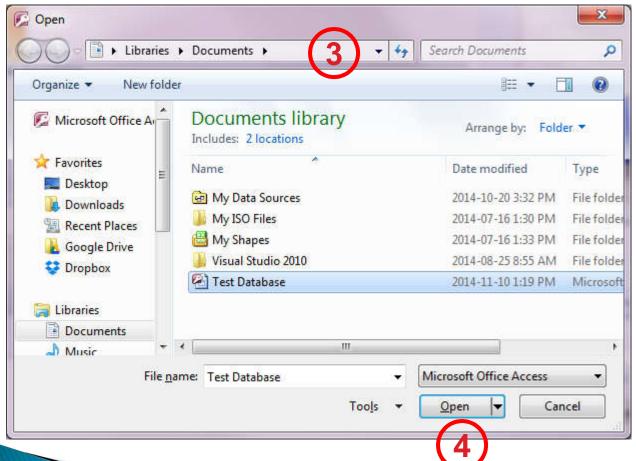

4. Click *Open*.

#### Microsoft Access Interface

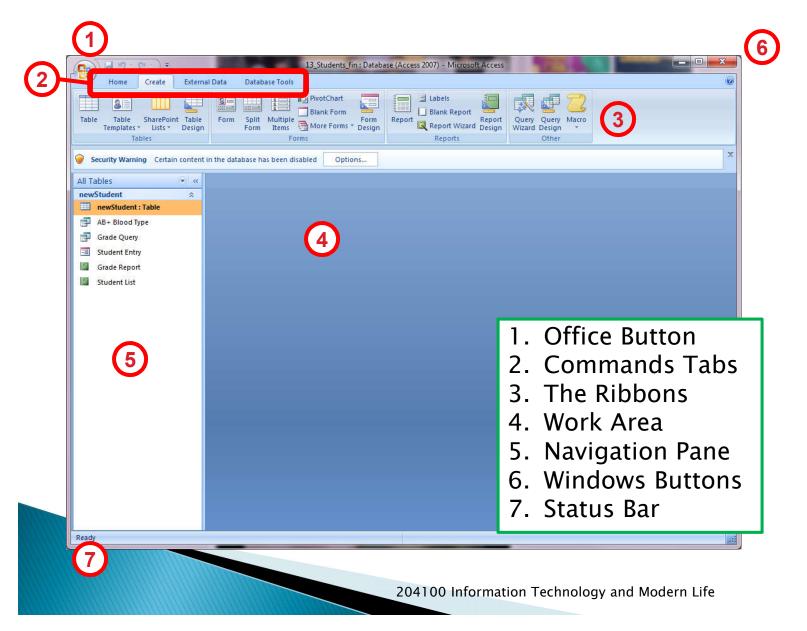

## Changing Font Size

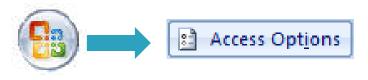

#### **Datasheet**

#### **Access Options** General Customize the way of Current Database Gridlines and cell effects Datasheet Default gridlines showing Object Designers ✓ Horizontal Proofing ✓ Vertical Default cell effect Language Flat Client Settings Raised Customize Ribbon Sunken Default column width: Quick Access Toolbar Add-ins Default font Trust Center Size: Weight: Normal Underline Italic

#### **Query Design**

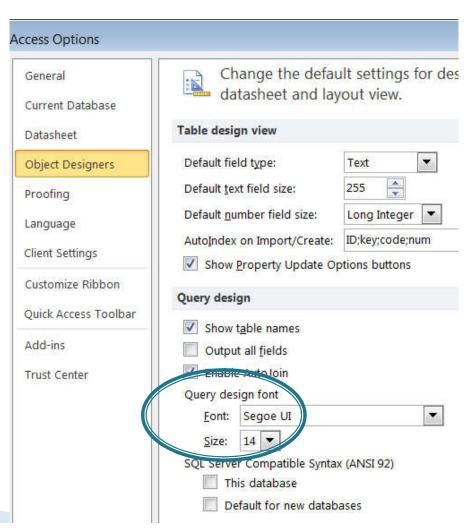

#### Your First Table

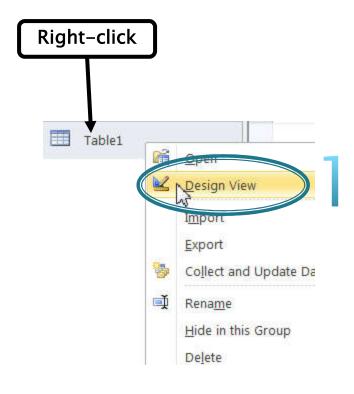

▶ Right Click on Table 1 → Design View

Select Table Name

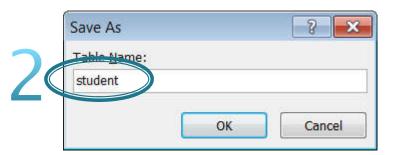

#### Data Type [1]

The default field is "ID" with AutoNumber "Data Type"

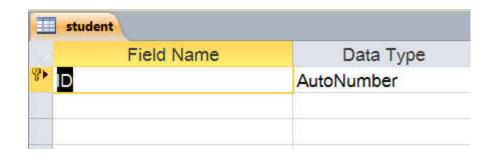

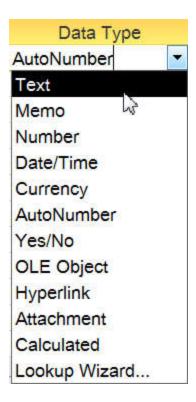

## Data Type [2]

| DATA TYPE  | PURPOSE                                                                                                    |
|------------|----------------------------------------------------------------------------------------------------|
| Text       | Use to store up to 255 characters of text, such as a last name or a street address.                                                                                       |
| Memo       | Long blocks of text. A typical use of a Memo field would be a detailed product description.                                                                               |
| Number     | Use to store a numeric value that isn't a monetary value, such as distances. If you might use the values in the field to perform a calculation, use the Number data type. |
| Date/Time  | Use to store time-based data. Date and Time values for the years 100 through 9999.                                                                                        |
| Currency   | Use to store monetary data.                                                                                                    |
| AutoNumber | Provide a unique value that serves no other purpose than to make each record unique                                                                                       |
| YES/NO     | Yes and No values and fields that contain only one of two values. (Boolean)                                                                                               |

## Data Type [3]

| DATA TYPE  | PURPOSE                                                                                                    |
|------------|----------------------------------------------------------------------------------------------------|
| OLE Object | Use to attach an OLE Object, such as a Microsoft Office Excel spreadsheet, to a record. In most cases, you should use an Attachment field instead of an OLE Object field. (More file types and multiple files supported)                                                                                                |
| Hyperlink  | Use to store a hyperlink, such as an e-mail address or a Web site URL.                                                                                                    |
| Attachment | Use an attachment field to attach multiple files, such as images, spreadsheet files, documents, charts, and other types of supported files to the records in your database, similar to attaching files to e-mail messages. Multiple files per record supported.                                                         |
| Calculated | Results of a calculation. The calculation must refer to other fields in the same table. You would use the Expression Builder to create the calculation.                                                                                                    |
| Lookup     | Displays either a list of values that is retrieved from a table or query, or a set of values that you specified when you created the field. The Lookup Wizard starts and you can create a Lookup field. The data type of a Lookup field is either Text or Number, depending on the choices that you make in the wizard. |

## Data Type [4]: Number

| FIELD SIZE   | PURPOSE                                                                                                    |
|--------------|----------------------------------------------------------------------------------------------------|
| Byte         | Use for integers that range from 0 to 255. Storage requirement is 1 byte.                                                                                                 |
| Integer      | Use for integers that range from -32,768 to 32,767. Storage requirement is 2 bytes.                                                                                       |
| Long Integer | Use for integers that range from -2,147,483,648 to 2,147,483,647. Storage requirement is 4 bytes.                                                                         |
| Single       | Use for numeric floating point values that range from $-3.4 \times 1038$ to $3.4 \times 1038$ and up to seven significant digits. Storage requirement is 4 bytes.         |
| Double       | Use for numeric floating point values that range from $-1.797 \times 10308$ to $1.797 \times 10308$ and up to fifteen significant digits. Storage requirement is 8 bytes. |
| Decimal      | Use for numeric values that range from -9.999 x 1027 to 9.999 x 1027. Storage requirement is 12 bytes.                                                                    |

#### **Defining Data Types**

- Look at the excel file "dataforaccesslab\_01\_en.xlsx" and the slide.
- What data type should be assigned to each field?

## Defining Data Types

| Field Name | Data Type | Field Size   |
|------------|-----------|--------------|
| student_id | Text      | 9            |
| title      | Text      | 20           |
| first_name | Text      | 20           |
| last_name  | Text      | 20           |
| birth_date | Date/Time |              |
| gpa        | Number    | Single       |
| blood_type | Text      | 2            |
| pet        | Text      | 10           |
| allowance  | Number    | Long Integer |

#### Field Properties > Field Size

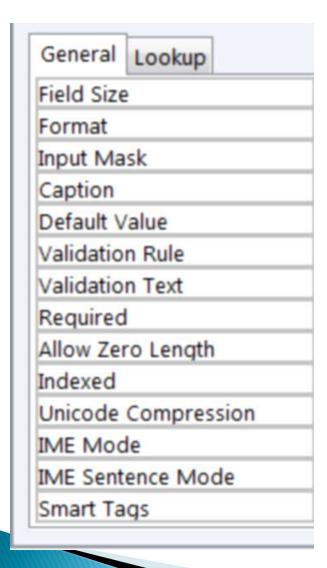

- Format
- Default Value
- Required
- Allowed Zero Length
- Indexed

#### student\_id

- Primary Key
  - Indexed (Yes No Duplicates)
  - Allow Zero Length (NO)
  - Required (Yes)

#### birth\_date

- Format
  - Short Date
  - Make sure to check system date format before entering the data
  - Other date/number formats are also possible
    - dd-mm-yyyy
    - · #.0000

#### Inserting Field & Deleting

- Put in "Faculty"
  - The name of the faculty of the student
  - Text [20]
- Put in Age
  - Number [Integer]

#### **Entering Data**

- Type in your own data for the 1st record
- Data can also be imported from the excel file.
- Field Name must match!!!

## Importing Data [1]

Right Click on "Student"

Import → Excel

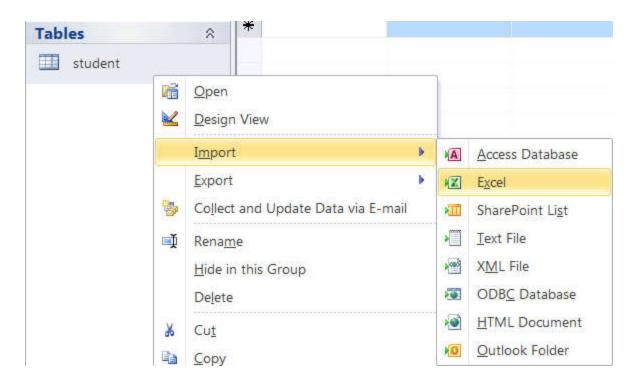

## Importing Data [2]

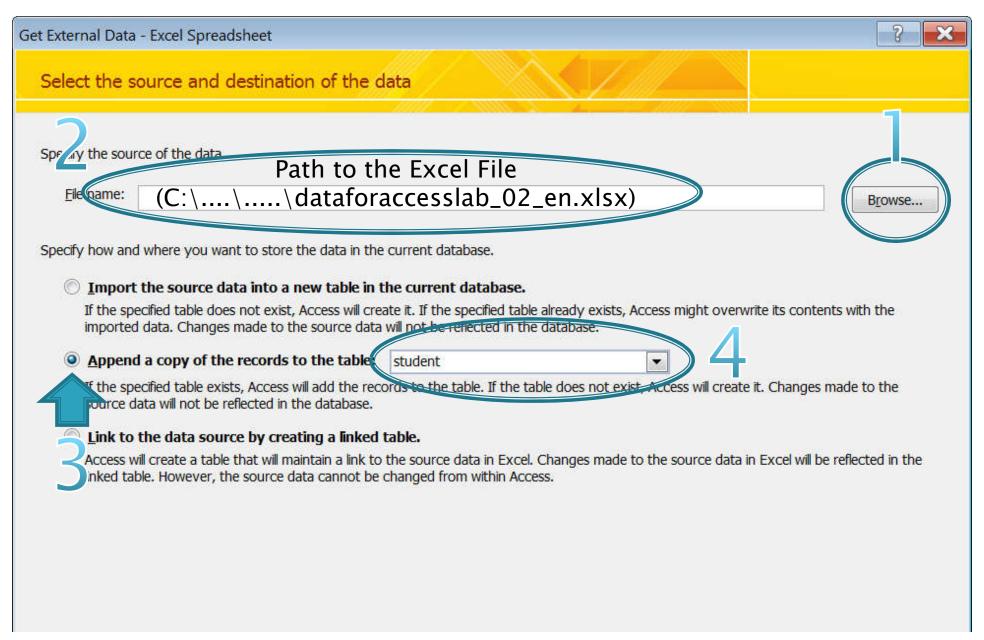

#### Importing Data [3]

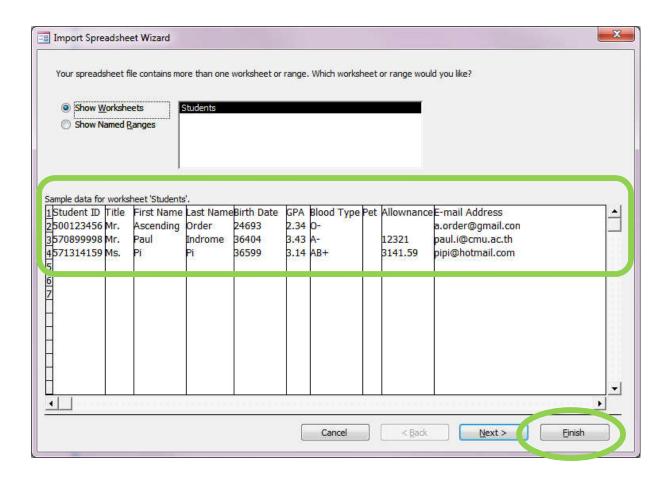

- Check Data
- Click Finish

#### Viewing Data

- Double Click on the table
  - Datasheet View

| SECTION OF THE PROPERTY OF THE PROPERTY OF THE |         | NAME OF THE OWNER OF THE OWNER OWNER OWNER | The second second second | EAST-CONTROL AND CONTROL CONTROL CONTR | TO THE STATE OF THE STATE OF TH | MATERIAL PROPERTY AND ADDRESS OF THE PARTY OF THE PARTY O | 75315770 |              | SEA ELANGER MARKET MESSAGE |
|----------------------------------------------------------------------------------------------------|---------|----------------------------------------------------------------------------------------------------|--------------------------|----------------------------------------------------------------------------------------------------|----------------------------------------------------------------------------------------------------|----------------------------------------------------------------------------------------------------|----------|--------------|----------------------------|
| Student ID •                                                                                                    | Title - | First Name •                                                                                                    | Last Name •              | Birth Date •                                                                                                    | GPA -                                                                                                    | Blood Type →                                                                                                    | Pet      | Allownance - | E-mail Address             |
| 500123456                                                                                                    | Mr.     | Ascending                                                                                                    | Order                    | 1967-08-09                                                                                                    | 2.34                                                                                                    | 0-                                                                                                    |          |              | a.order@gmail.com          |
| 55555555                                                                                                    | Mr.     | Niranaam                                                                                                    | Raisakul                 | 1995-04-01                                                                                                    | 4.00                                                                                                    | A+                                                                                                    |          | 500          | niranaam.r@cmu.ac.th       |
| 570883775                                                                                                    | Mr.     | Ralph                                                                                                    | Chen                     | 1996-02-05                                                                                                    | 2.28                                                                                                    | B-                                                                                                    | Dog      | 1200         | raplh.c@cmu.ac.th          |
| 570899998                                                                                                    | Mr.     | Paul                                                                                                    | Indrome                  | 1999-09-01                                                                                                    | 3.43                                                                                                    | A-                                                                                                    |          | 12321        | paul.i@cmu.ac.th           |
| 571123456                                                                                                    | Mr.     | Rahul                                                                                                    | Narayanan                |                                                                                                    |                                                                                                    | 0-                                                                                                    |          | 4500         | rahul.narayanan@gmail.con  |
| 571314159                                                                                                    | Ms.     | Pi                                                                                                    | Pi                       | 2000-03-14                                                                                                    | 3.14                                                                                                    | AB+                                                                                                    |          | 3141.59      | pipi@hotmail.com           |
| 571634633                                                                                                    | Mr.     | Michael                                                                                                    | Robertson                | 1995-01-03                                                                                                    | 2.54                                                                                                    | AB+                                                                                                    | Cat      | 2500         | robertson_m@gmail.com      |
| 571645508                                                                                                    | Ms.     | Jane                                                                                                    | Doe                      | 1993-12-25                                                                                                    | 3.25                                                                                                    | 0+                                                                                                    | Raindeer | 1525         | jane.d@cmu.ac.th           |
| 571888555                                                                                                    | Ms.     | Laura                                                                                                    | Smith                    | 1996-12-18                                                                                                    | 3.45                                                                                                    | AB-                                                                                                    |          | 0            | laura.s@cmu.ac.th          |

#### **Editing Table**

- Click on the field, then type values
- Put in Dog for Pi's Pet
- And Cat for Rahul's Pet

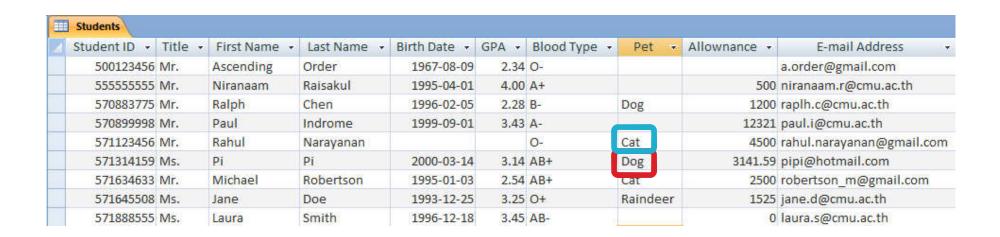

#### **Data Sorting**

- In Datasheet view, right-click on the field header, then select sort option.
- Try Sorting Each field
  - Sort By Birth Date
  - Sort By GPA

#### Changing the Table's Name

▶ Right Click on "Student" → Rename

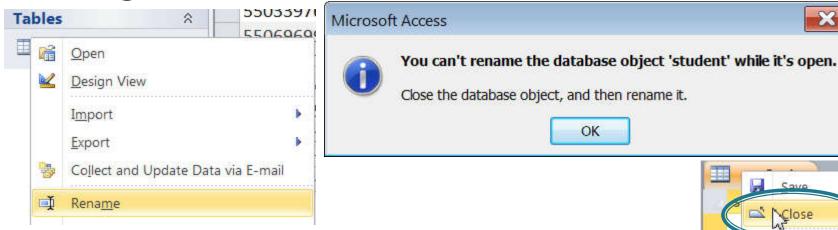

- Close the table
- Rename the table to "newStudent"

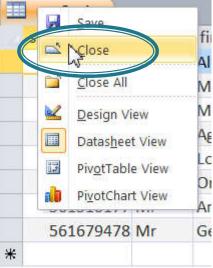

# Query

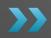

#### Creating a Query

- Query Wizard
- Query Design

#### **Creating Query**

Query Design

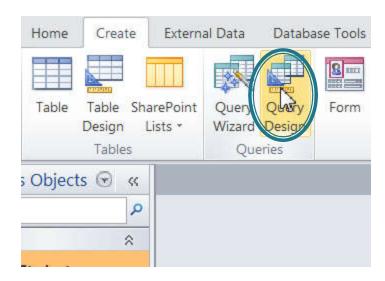

Dialog Box "Show Table" (Recordsource)

- Add
- Close

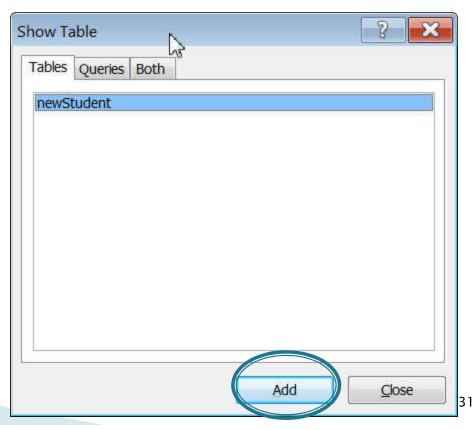

#### Query Design

- From the table
- Select fields to use (display + conditions)
  - Student ID
  - First Name
  - Last Name
  - Blood Type
- Specify condition(s)
  - With the "AB+" Blood Type

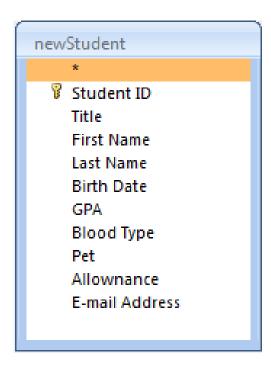

## Query Design [2]

#### **Parameters**

| Field:    | Student ID | First Name | Last Name  | Blood Type |
|-----------|------------|------------|------------|------------|
| Table:    | newStudent | newStudent | newStudent | newStudent |
| Sort:     |            |            |            |            |
| Show:     | <b>▽</b>   | <b>▽</b>   | <b>V</b>   |            |
| Criteria: |            |            |            | "AB+"      |
| or:       |            |            |            |            |

All criteria on the same line are joined with AND (all have to be true)

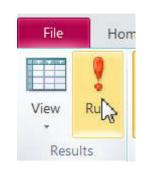

- Different lines are with OR
- (either can be true)
- Process one line at a time

| The Result $\rightarrow$ | Z | Student ID • | First Name • | Last Name • |
|--------------------------|---|--------------|--------------|-------------|
| HE RESUIT →              |   | 571634633    | Michael      | Robertson   |
|                          |   | 571314159    | Pi           | Pi          |
|                          | * |              |              |             |

### Query Design [3]

Saving Query

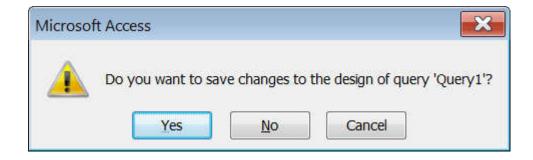

Name it "AB+ Blood Type"

#### **Query Practice I**

Create a query to find students with O+ blood type and students with B+ blood type (showing Name, Birth Date, and Blood Type)

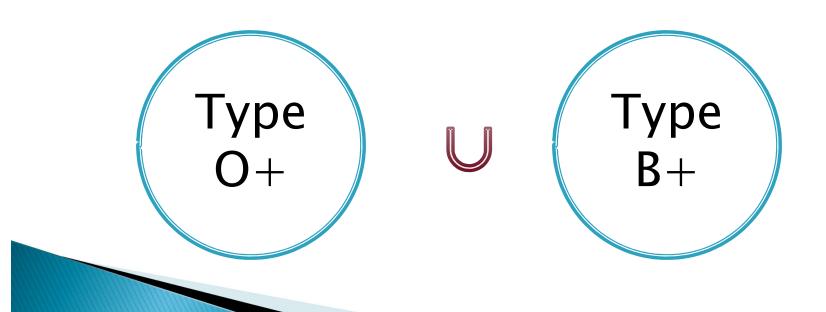

#### **Query Practice II**

- Create a Query to find <u>Male students</u> who own dogs and <u>female students</u> who own cats
  - How many groups of results
    - Number of Lines for "Criteria"
      - 2 groups
  - The properties of each group
    - The criteria condition in each line

#### Query Practice II [2]

- How many group of data?
- What's the properties of each group?

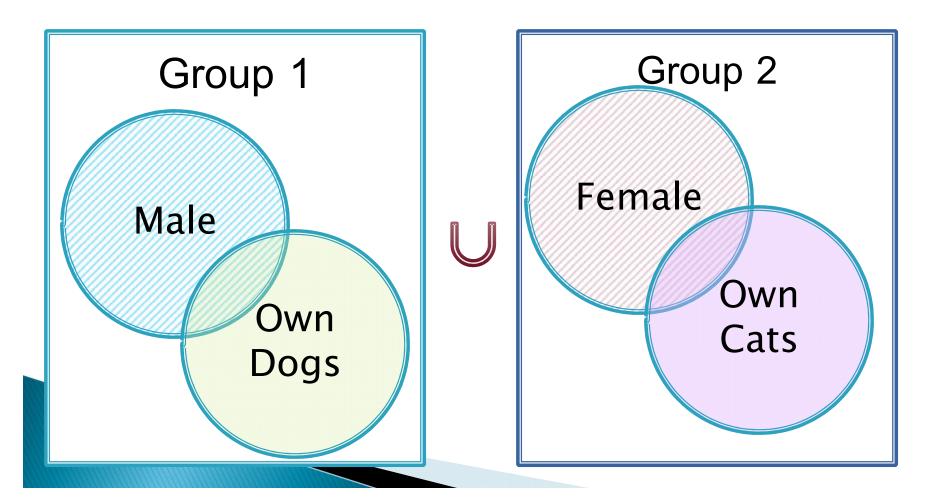

#### **Query Practice III**

Create a Query for students with GPA b/w 2.50 and 3.00 (showing title, name, gpa)

gpa newStudent

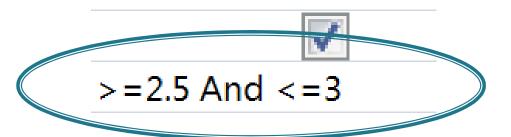

#### **Query Practice IV**

- Create a query to find the name and student id of students from the faculty of Economics (16)
  - Wild card
    - ? for "any one character"
    - \* for "any characters" (even nothing)
    - 5516XXXXXX
    - 5<u>6</u>16XXXXXX
    - 5<u>4</u>16XXXXXX
  - 5?16\* or 5?16??????
  - Notice the keyword "Like"

#### Summary

- Creating Table
- Entering/Editing Data
- Importing Data from other source
- Creating Query